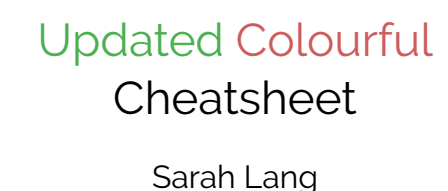

October 1, 2021

## **Contents**

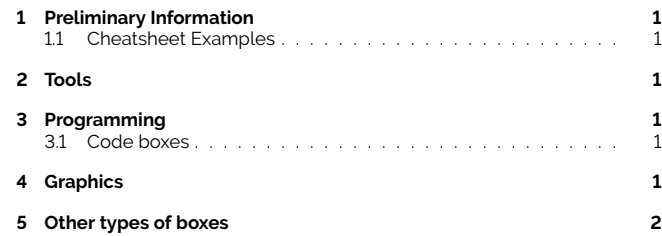

## <span id="page-0-0"></span>**1 Preliminary Information**

### <span id="page-0-1"></span>**1.1 Cheatsheet Examples**

### **Key concepts I**

<span id="page-0-7"></span><span id="page-0-6"></span>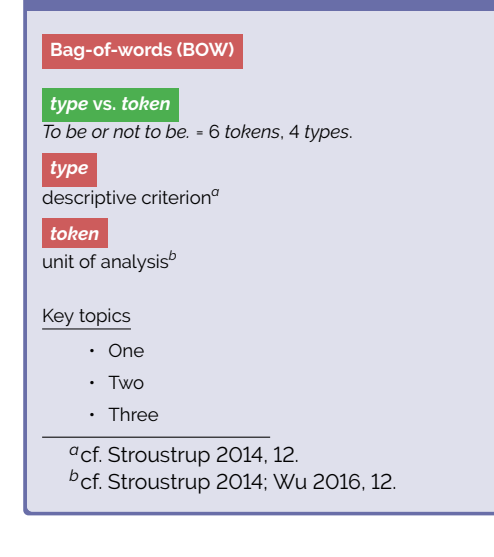

# <span id="page-0-2"></span>**2 Tools**

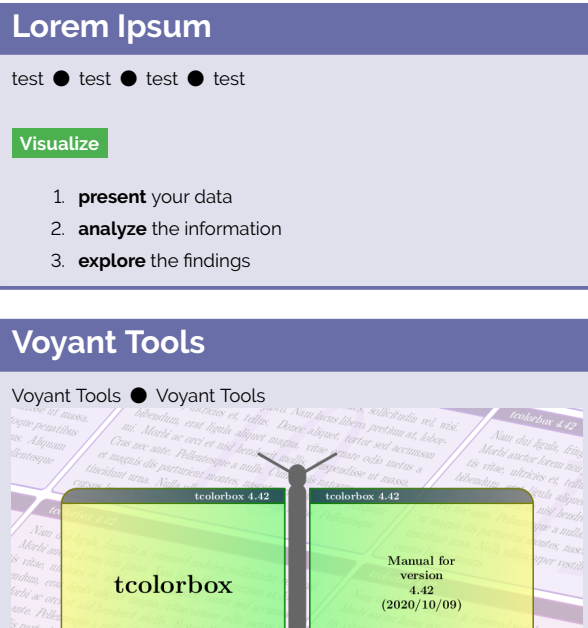

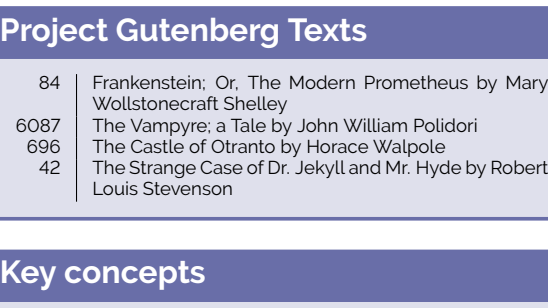

 $\overline{\text{o} \text{x} \cdot \text{4.42}}$ 

 $tcolorbox{red}{\overline{4.42}}$ 

Thomas F. Sturm

### **Bag-of-words (BOW)**

#### *Zipf's Law*

Nulle

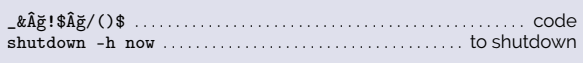

# <span id="page-0-3"></span>**3 Programming**

### <span id="page-0-4"></span>**3.1 Code boxes**

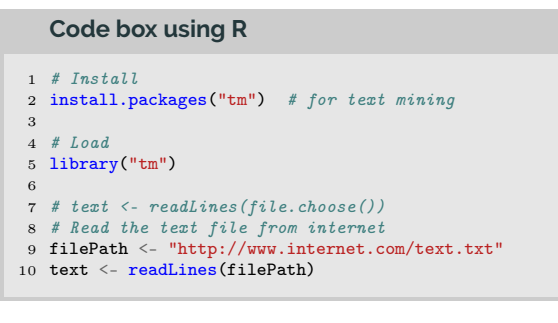

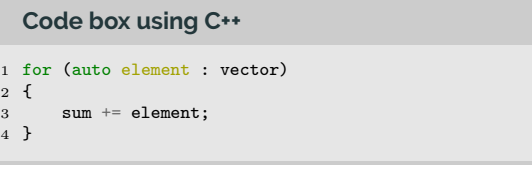

## <span id="page-0-5"></span>**4 Graphics**

The following is an example for a custom graphics command

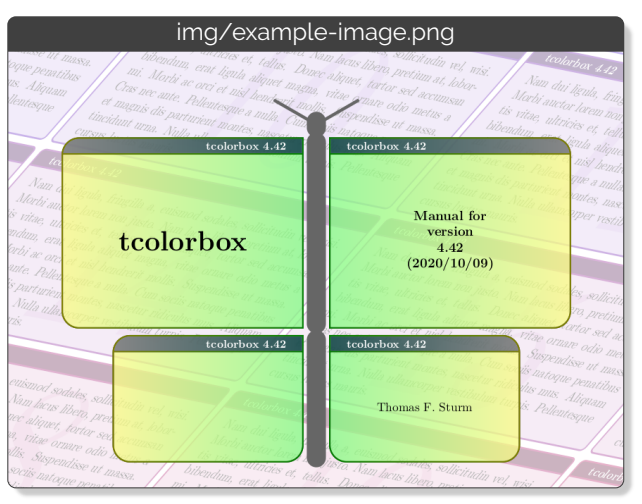

## <span id="page-1-0"></span>**5 Other types of boxes**

### **The Alert Block**

Suspendisse vitae elit. Aliquam arcu neque, ornare in, ullamcorper quis, commodo eu, libero. Fusce sagittis erat at erat tristique mollis. Maecenas sapien libero, molestie et, lobortis in, sodales eget, dui. Morbi ultrices rutrum lorem. Nam elementum ullamcorper leo. Morbi dui. Aliquam sagittis. Nunc placerat. Pellentesque tristique sodales est. Maecenas imperdiet lacinia velit. Cras non urna. Morbi eros pede, suscipit ac, varius vel, egestas non, eros. Praesent malesuada, diam id pretium elementum, eros sem dictum tortor, vel consectetuer odio sem sed wisi.

#### **The Example Block**

Etiam suscipit aliquam arcu. Aliquam sit amet est ac purus bibendum congue. Sed in eros. Morbi non orci. Pellentesque mattis lacinia elit. Fusce molestie velit in ligula. Nullam et orci vitae nibh vulputate auctor. Aliquam eget purus. Nulla auctor wisi sed ipsum. Morbi porttitor tellus ac enim. Fusce ornare. Proin ipsum enim, tincidunt in, ornare venenatis, molestie a, augue. Donec vel pede in lacus sagittis porta. Sed hendrerit ipsum quis nisl. Suspendisse quis massa ac nibh pretium cursus. Sed sodales. Nam eu neque quis pede dignissim ornare. Maecenas eu purus ac urna tincidunt congue.

https://github.com . . . . . . . . . . . . . . . . . . . . . . . . . . . . . . . . . . Github Link Example

#### **Branch**

**Explanation** 

#### **Commit**

What's a commit?

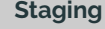

s. Index

#### **Lipsum**

Nunc velit. Nullam elit sapien, eleifend eu, commodo nec, semper sit amet, elit. Nulla lectus risus, condimentum ut, laoreet eget, viverra nec, odio. Proin lobortis. Curabitur dictum arcu vel wisi. Cras id nulla venenatis tortor congue ultrices. Pellentesque eget pede. Sed eleifend sagittis elit. Nam sed tellus sit amet lectus ullamcorper tristique. Mauris enim sem, tristique eu, accumsan at, scelerisque vulputate, neque. Quisque lacus. Donec et ipsum sit amet elit nonummy aliquet. Sed viverra nisl at sem. Nam diam. Mauris ut dolor. Curabitur ornare tortor cursus velit.

### **Yay Quotes**

#### 66 Yay, a quote! 99

å Yay, a longer quote! Fusce mauris. Vestibulum luctus nibh at lectus. Sed bibendum, nulla a faucibus semper, leo velit ultricies tellus, ac venenatis arcu wisi vel nisl. Vestibulum diam. Aliquam pellentesque, augue quis sagittis posuere, turpis lacus congue quam, in hendrerit risus eros eget felis. Maecenas eget erat in sapien mattis porttitor. Vestibulum porttitor. Nulla facilisi. Sed a turpis eu lacus commodo facilisis. Morbi fringilla, wisi in dignissim interdum, justo lectus sagittis dui, et vehicula libero dui cursus dui. Mauris tempor ligula sed lacus. Duis cursus enim ut augue. Cras ac magna. Cras nulla. Nulla egestas. Curabitur a leo. Quisque egestas wisi eget nunc. Nam feugiat lacus vel est. Curabitur consectetuer. <sup>99</sup>

### **References**

- <span id="page-1-1"></span>[1] Bjarne Stroustrup. *Programming. Principles and Practice Using C++. 2nd Edition*. NY: Addison-Wesley, 2014.
- <span id="page-1-2"></span>[2] Tim Wu. *The Attention Merchants: The Epic Scramble to Get Inside Our heads*. NY, 2016.